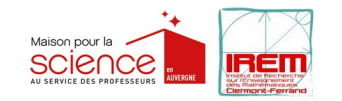

Groupe « Faire de l'informatique sans ordinateur à l'école et au collège » - Janvier 2015

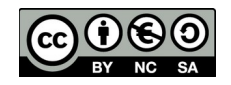

## Activité « binaire » **(Collège)**

Matériel : cartes magiques (1 jeu de 5 cartes), photocopie du puzzle (1 par élève) et éventuellement photocopie tableau (1 par élève)

Compétences : double d'un nombre, calcul mental

Niveaux : 6<sup>ème</sup>/5<sup>ème</sup> Durée : 2 fois 40 min

## **SÉANCE 1 :**

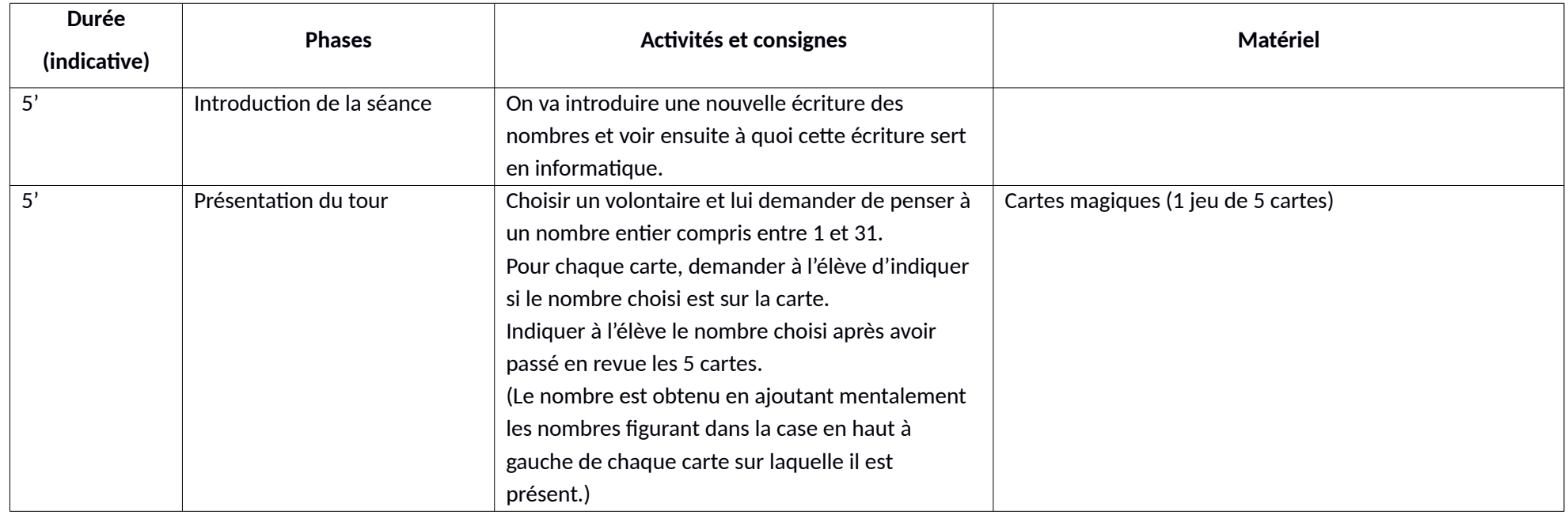

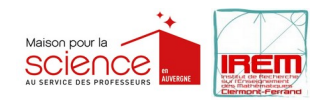

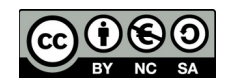

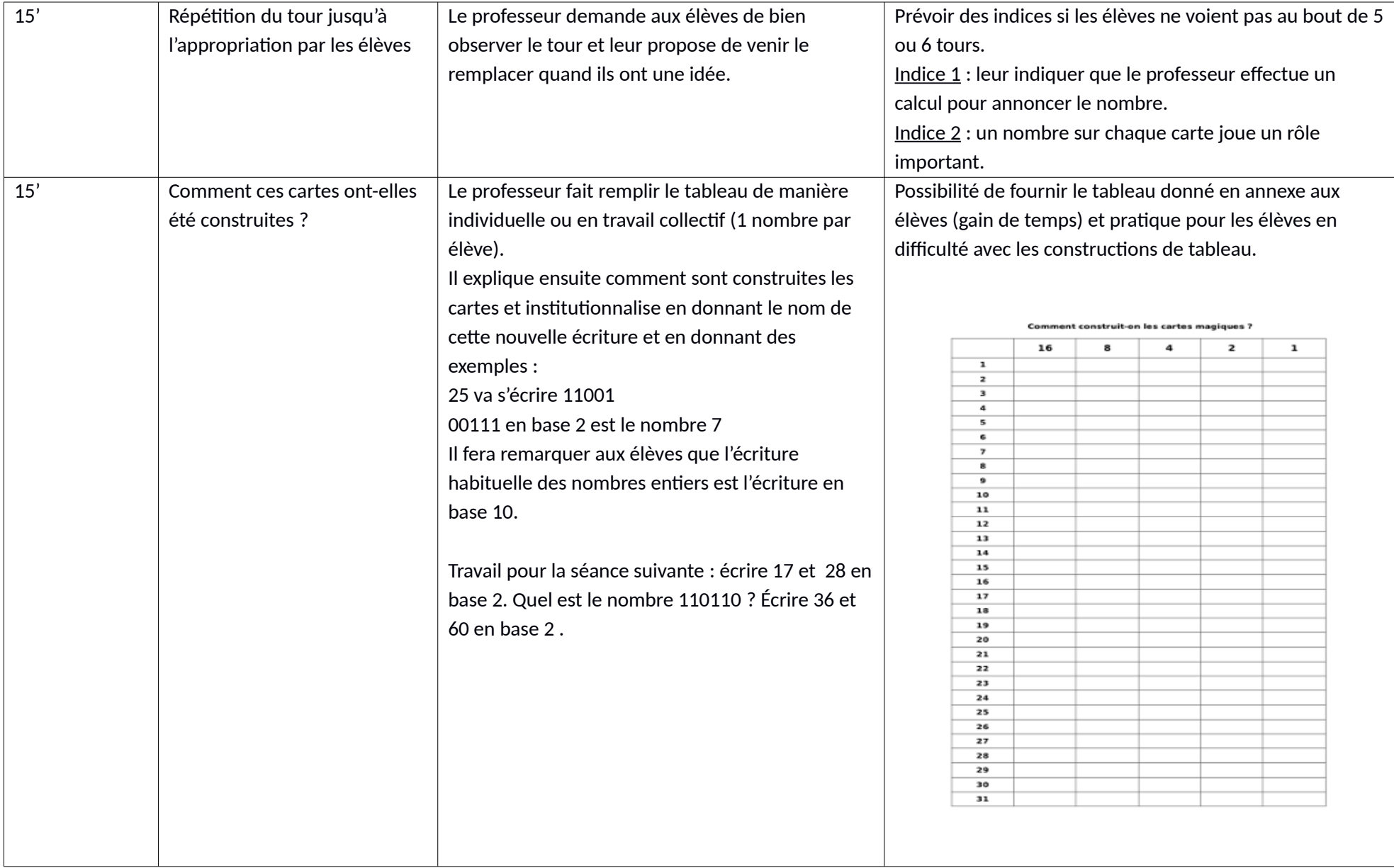

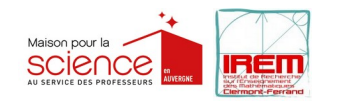

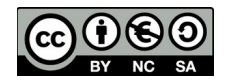

## **SÉANCE 2 :**

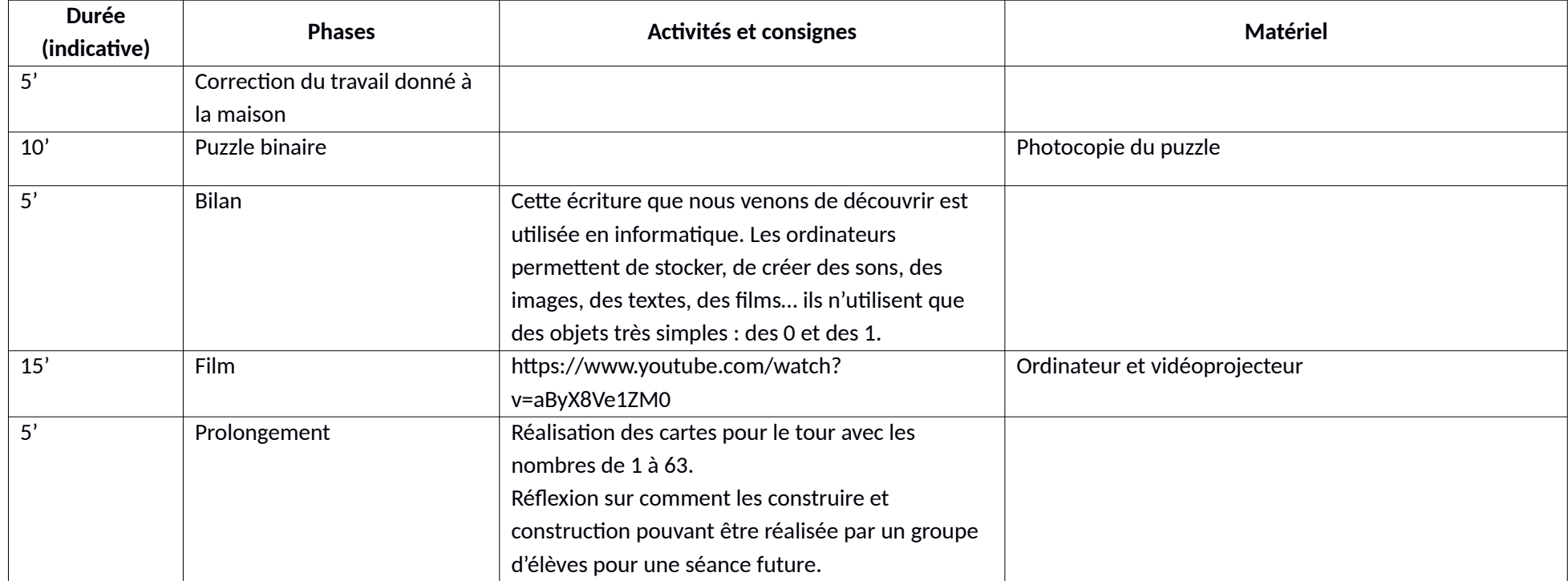